# **INTRODUCTION**

Congratulations on your purchase of a LaCie professional NAS (network-attached storage device). This manual guides you through the process of connecting the LaCie NAS device to your network and assists you in troubleshooting any issues that might arise. If you encounter problems, check [Getting Help.](http://manuals.lacie.com/en/manuals/nas-os-pro-4/help/start) Note that most problems can be resolved by resetting the product to factory conditions (see [2big NAS Reset](http://manuals.lacie.com/en/manuals/nas-os-pro-4/help/reset) or [5big NAS Pro](http://manuals.lacie.com/en/manuals/nas-os-pro-4/help/recovery) [Recovery\)](http://manuals.lacie.com/en/manuals/nas-os-pro-4/help/recovery).

## NOTE ON THIS USER MANUAL AND NAS OS INSTRUCTIONS

This user manual provides provides details on your LaCie NAS's hardware. For instructions on how to use NAS OS 4, see the [Seagate NAS OS 4 user manual.](http://www.seagate.com/manuals/network-storage/business-storage-nas-os-4/)

LaCie NAS OS 4 and Seagate NAS OS 4 are similar operating systems with identical operations. However, the App Manager has limited funtionality for LaCie NAS OS devices. While Seagate NAS OS devices can download the full range of apps, LaCie NAS OS devices only have access to Filebrowser and Sdrive.

### BOX CONTENT

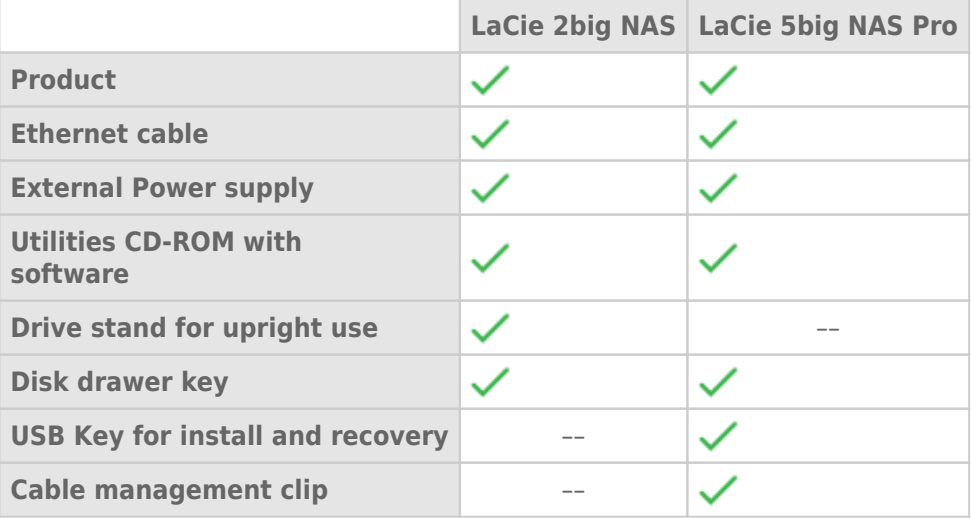

**Important info:** Save your packaging. In the event that the drive should need to be repaired or serviced, it must be returned in its original packaging.

**Important info:** Save your packaging. In the event that the drive should need to be repaired or serviced, it must be returned in its original packaging.

### MINIMUM SYSTEM REQUIREMENTS

### Client OS

- Windows 10
- Windows 8 (32-bit/64-bit)
- Windows 7 (32-bit/64-bit)
- Windows Server 2012
- Windows Server 2008 R2
- Windows Server 2008
- Mac OS 10.6 and later
- Linux 2.6 and later

#### Web browsers

- Internet Explorer™ 7.0 or higher
- Firefox™ 3.0 or higher
- Safari<sup>™</sup> 3.0 or higher
- Chrome 2.0 or higher

#### Network

- Computer with an Ethernet network adapter
- Ethernet switch or router 10/100/1000 (Mb/s)

#### **Important info:**

Your LaCie product's performance can be affected by such external forces as network activity, hardware, distance, and setup.

For optimal performance, use Gigabit Ethernet equipment.